**ECDL / ICDL Financial Spreadsheets SYLABUS 1.0 (AM7)**

## CDL

## **The Digital Skills Standard**

**Upozornění:**

Oficiální znění ECDL / ICDL Sylabu Financial Spreadsheets 1.0 je publikováno na webových stránkách ICDL Foundation - www.icdl.org a jeho lokalizovaná verze na webových stránkách pracovní skupiny ECDL-CZ - www.ecdl.cz.

Přes veškerou péči, kterou ICDL Foundation (vlastník práv konceptu ECDL / ICDL) a ČSKI (národní licenciát) věnovaly přípravě a lokalizaci této publikace, ICDL Foundation ani ČSKI neručí za kompletnost informací v ní obsažených a také nezodpovídají za jakékoli chyby, vynechaný text, nepřesnosti, ztrátu nebo poškození informací, instrukcí či pokynů v této publikaci obsažených. Tato publikace nesmí být reprodukována jako celek ani po částech bez předchozího souhlasu vlastníků práv. ICDL Foundation může na základě vlastní úvahy a kdykoli bez ohlášení provádět jakékoli změny.

Copyright 2019 ICDL Foundation Ltd., lokalizace 2020 ČSKI, ref: Financial Spreadsheets - Syllabus - V1.0

## **Modul AM7 Finanční tabulky**

Modul AM7 (Financial Spreadsheets) je zaměřen na pokročilé dovednosti, které lze použít při zpracování ekonomických agend. Jedná se o praktický modul s vyšší obtížností určený pro digitálně kvalifikovanou veřejnost. Úspěšný absolvent zkoušky by měl zejména být schopen připravit a zpracovat rozsáhlejší datové struktury a efektivně provádět náročné finanční a matematické výpočty. Znalosti a dovednosti obsažené v tomto sylabu jsou nutné pro úspěšné složení ECDL zkoušky z tohoto modulu.

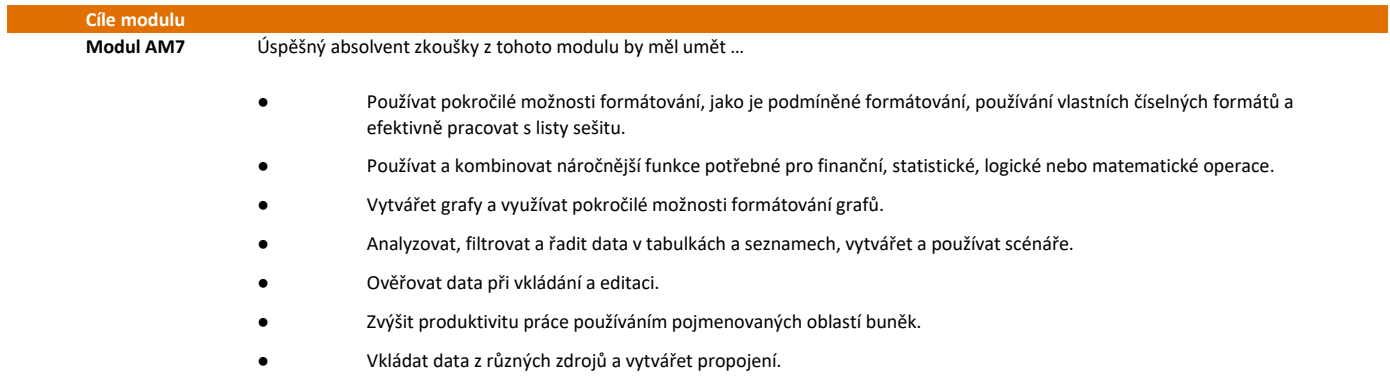

● Porovnávat tabulky a používat nástroje pro zabezpečení.

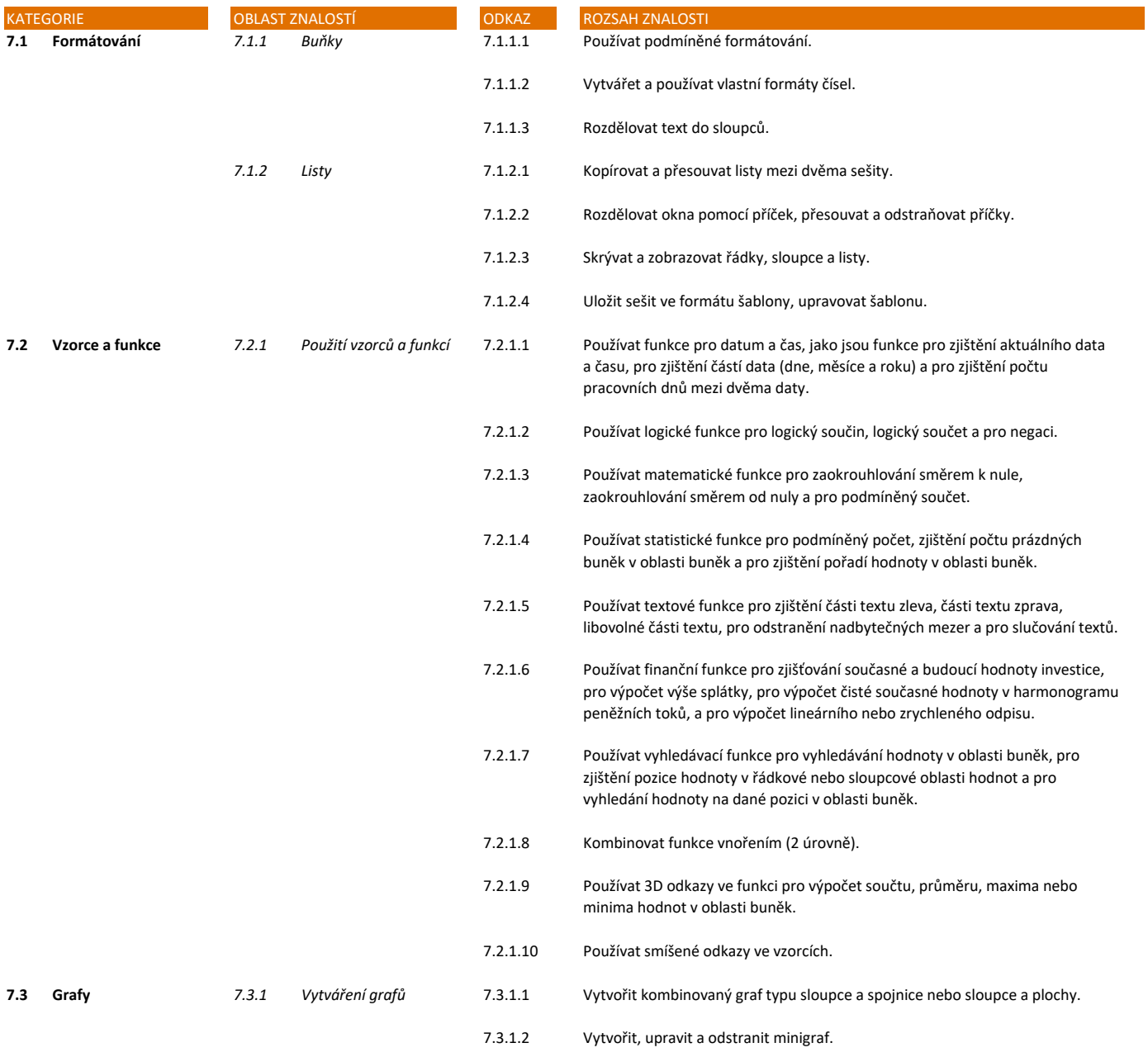

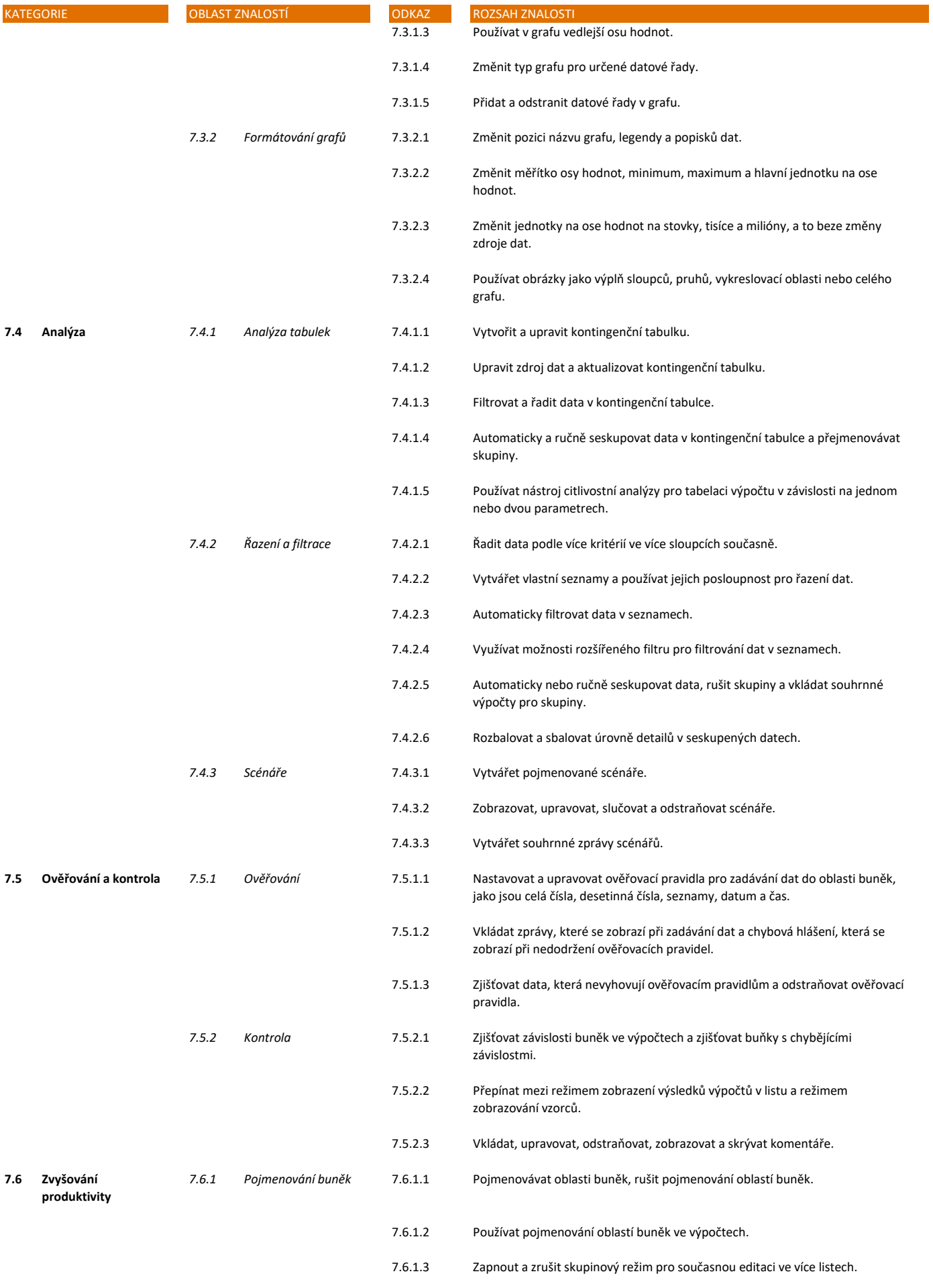

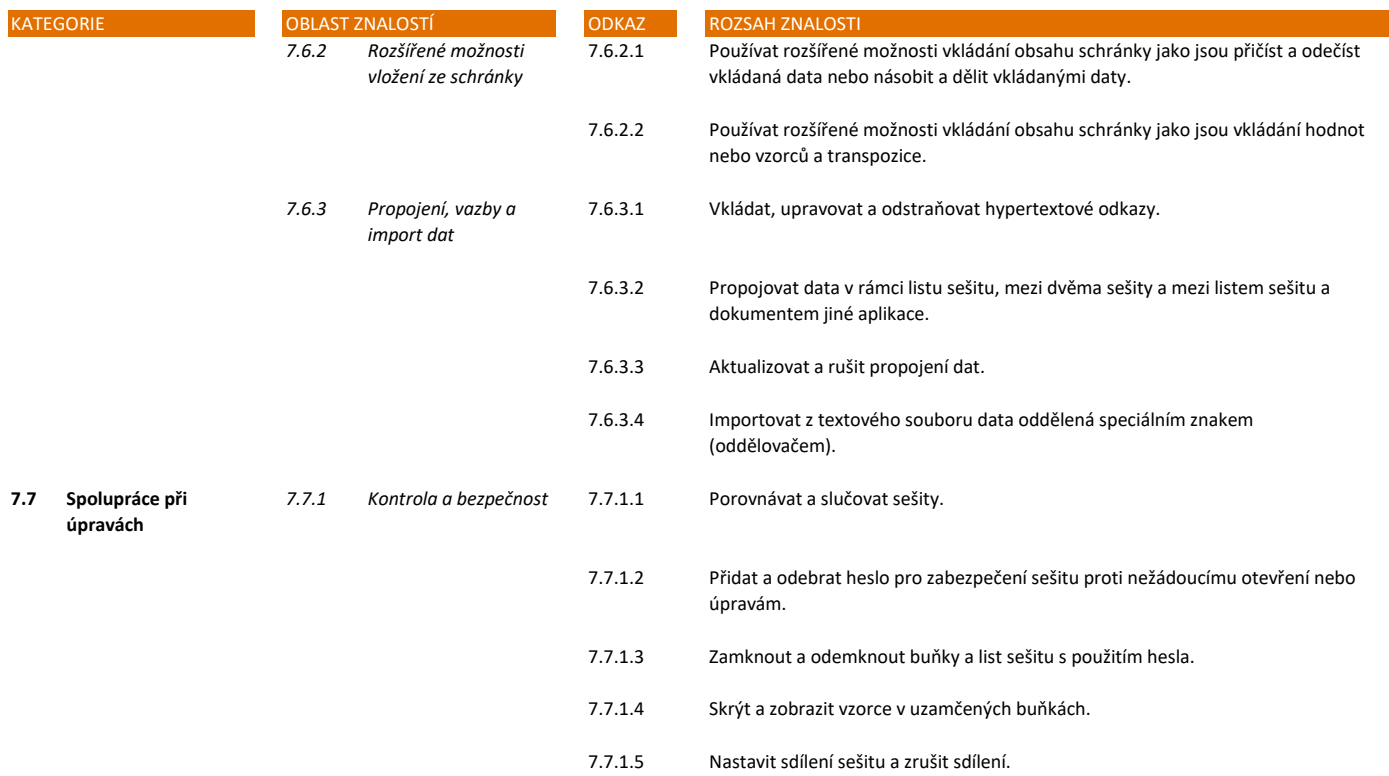